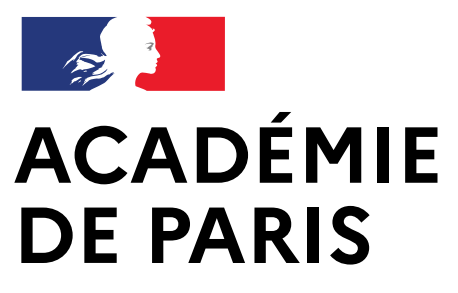

Liberté Égalité Fraternité

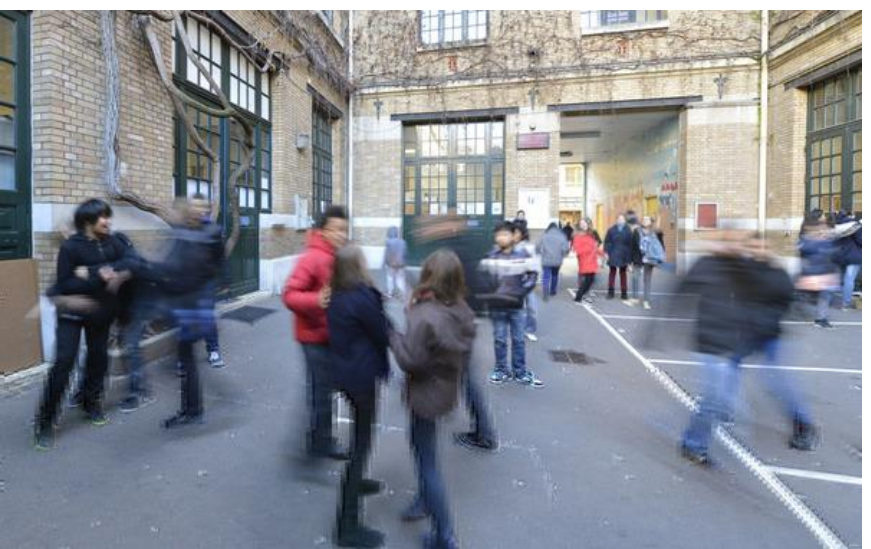

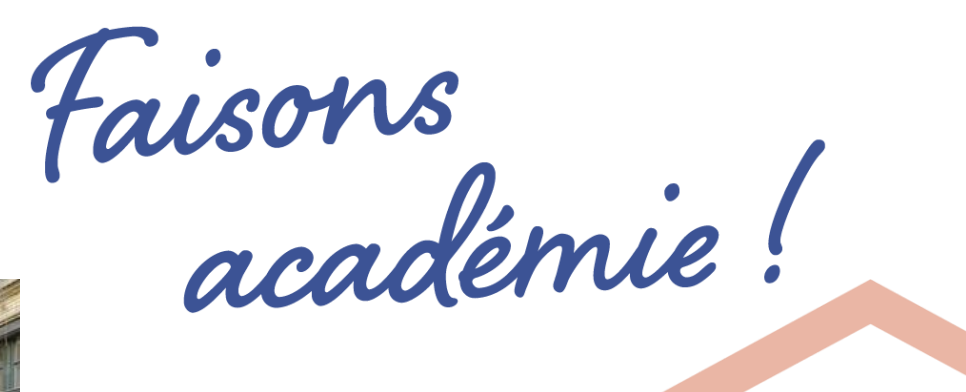

a a

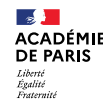

## **Mise à jour de la base SIECLE:**

# **Les motifs de sortie de l'établissement**

Mardi 13 décembre 2022

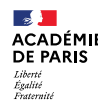

## **Présentation des intervenants**

**Monsieur Jean-François BARLE, DAASEN Lycées**

**Madame Marie-Dominique ESTEVE, Référente Décrochage scolaire de l'Académie**

**Madame Karine JUILLA, Proviseure du lycée professionnel SUZANNE VALADON**

**Monsieur Dominique AUVIGNE, Proviseur du Lycée professionnel ERIK SATIE**

**Monsieur Marc PISCAGLIA, Administrateur SI, Service DSI**

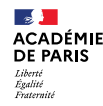

## **LES ENJEUX LIÉS A UNE BASE ÉLЀVES ACTUALISÉE**

- Fiabiliser l'exploitation des différentes applications de suivi telles que: les logiciels privés de suivi (EDT, UDT, Pronote…), le module Décrochage scolaire…
- Constater des effectifs réels pour le calcul de la base de dotation
- Assurer la prise en charge des élèves qui en ont réellement besoin après leur sortie des établissements:
	- Jeunes repérés comme sans solution à la sortie de leur établissement scolaire
	- Jeunes ayant interrompu leur scolarité sans motif connu

### $\mathbb{R}$ **ACADÉMIE<br>DE PARIS Schéma de la prise en charge des élèves repérés**  Liberté Égalité<br>Fraternité **comme sans solution à la sortie de leur établissement**

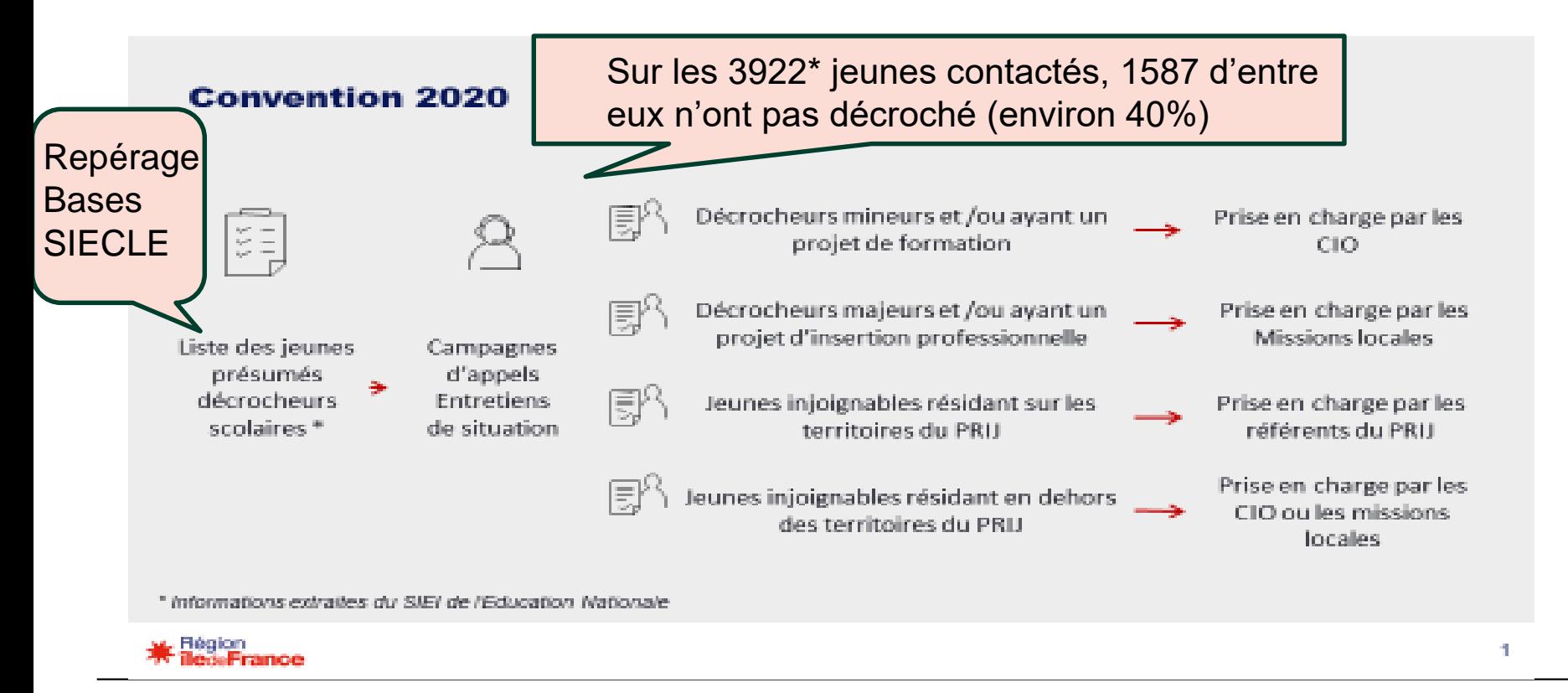

**Statistiques RIO Novembre 2022 5 5 XX/XXXXXXXXXX** 

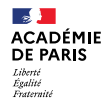

## **Mode d'emploi : saisie des motifs de sortie**

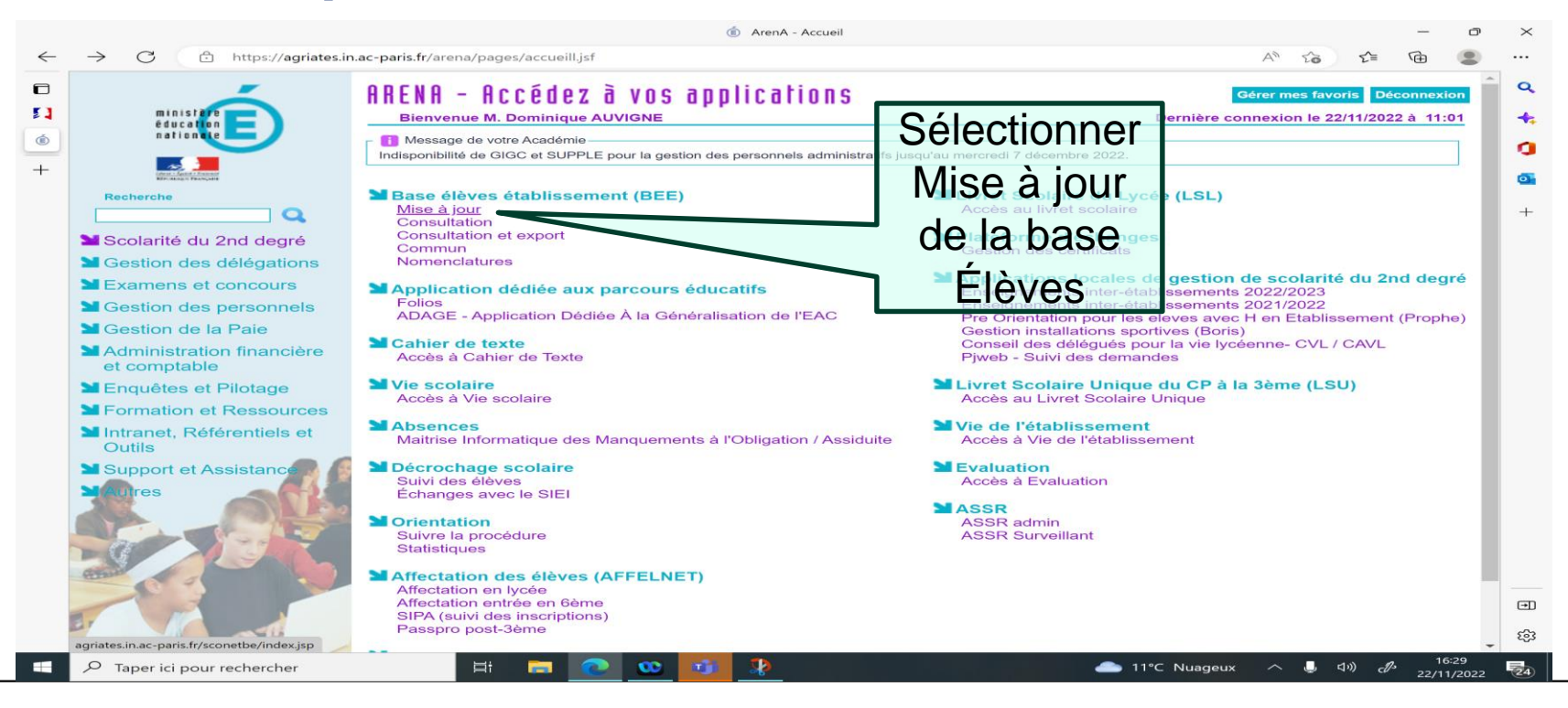

**6 13/12/2022**

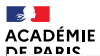

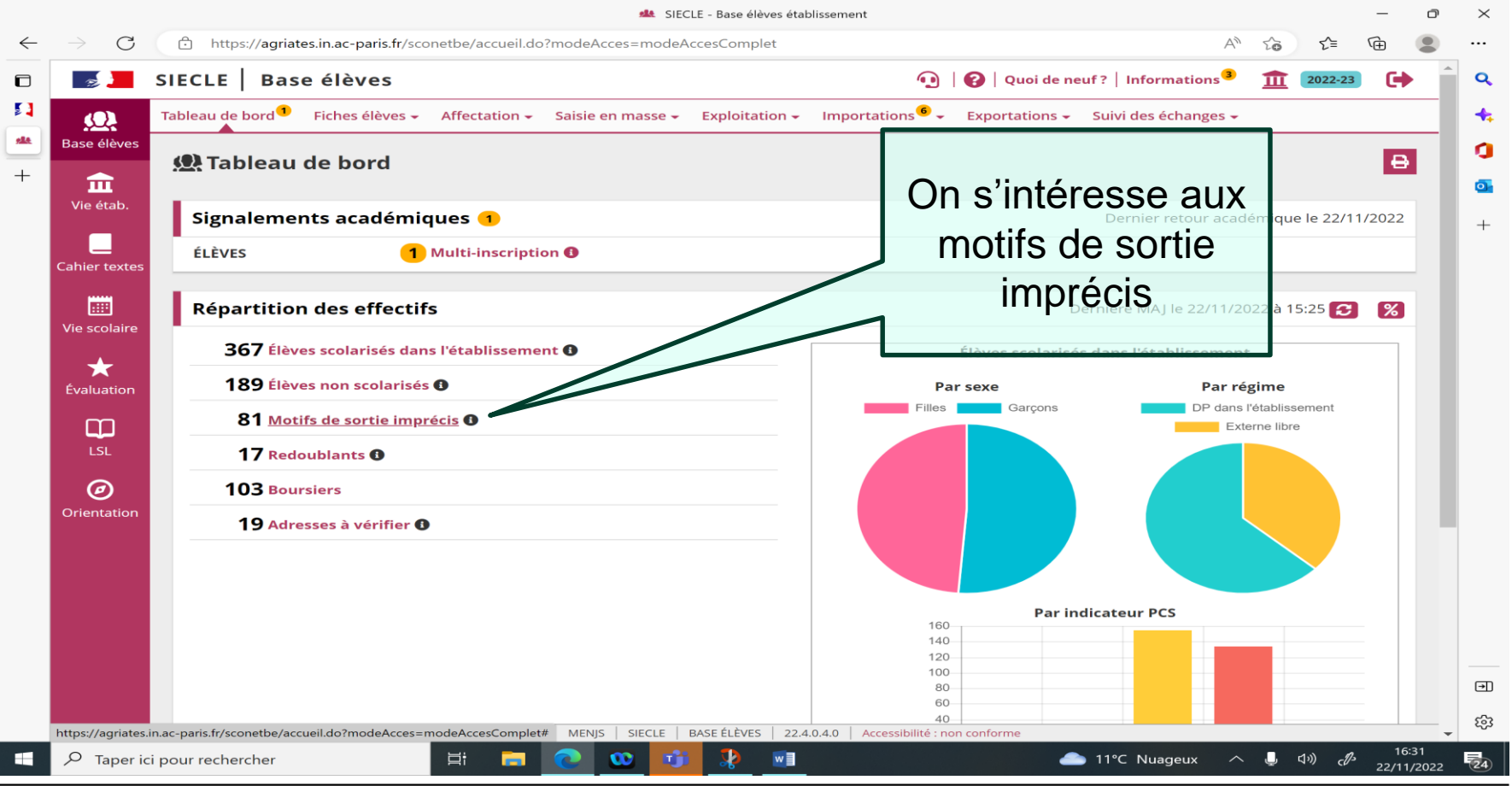

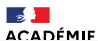

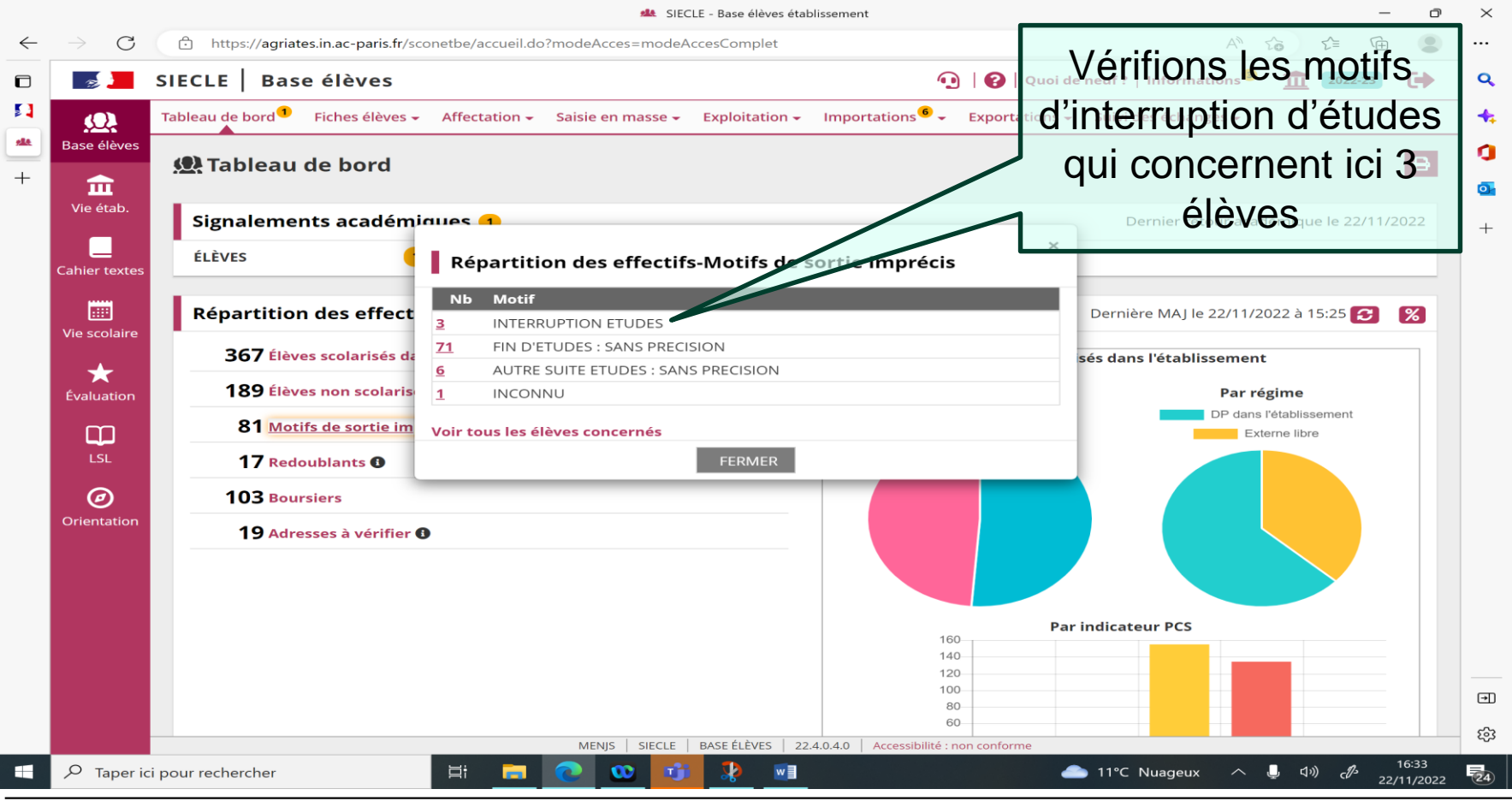

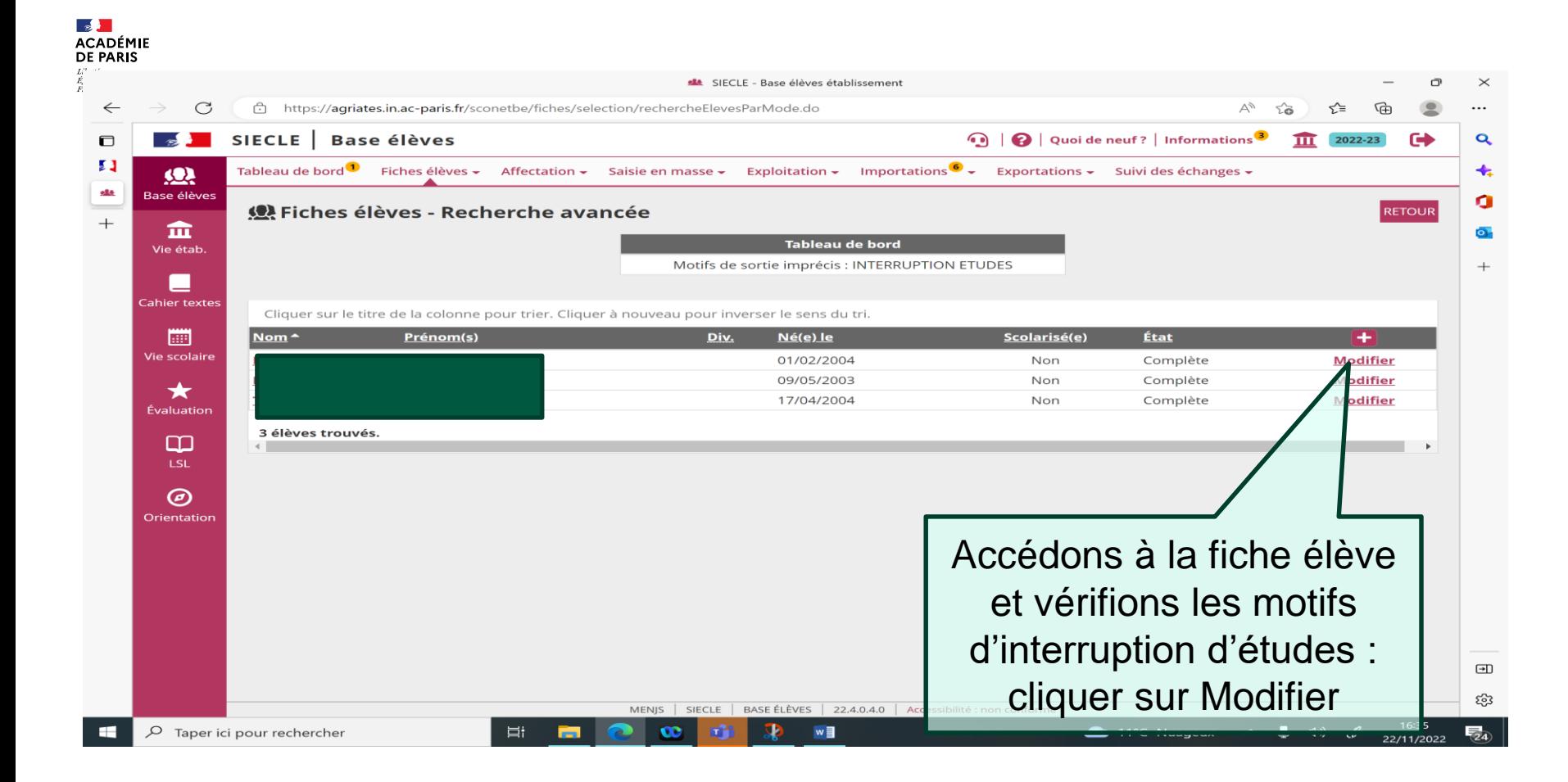

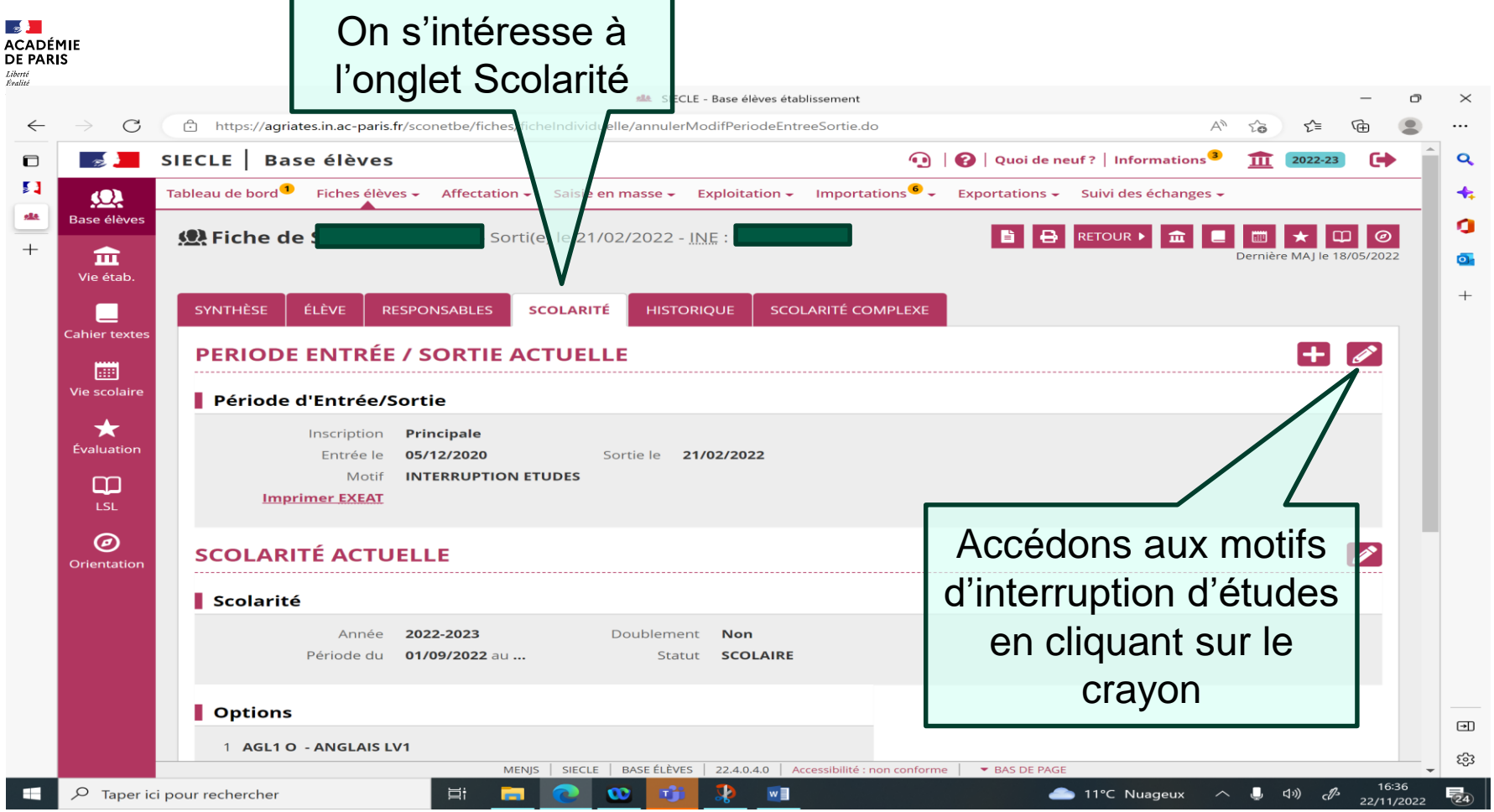

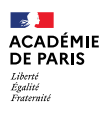

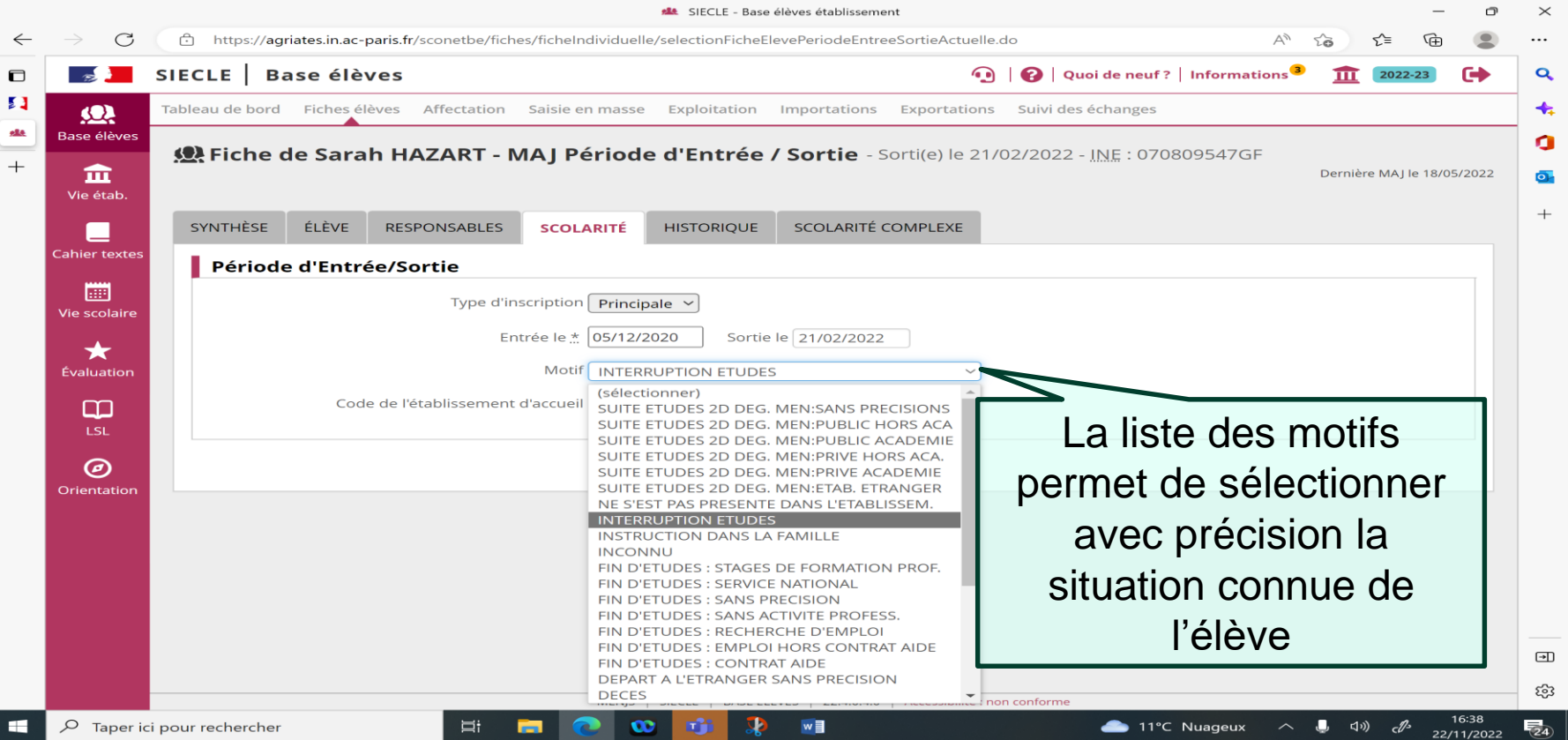

### READERICA **Objectif: renseigner les motifs de sortie de façon précise** Liberté

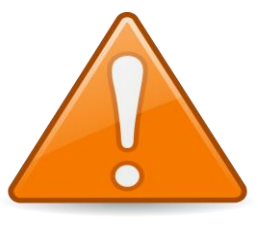

### INTERRUPTION FTUDES

#### (sélectionner)

Égalité<br>Fraternité

SUITE ETUDES 2D DEG. MEN:SANS PRECISIONS JDES 2D DEG. MEN:PUBLIC HORS ACA LIDES 2D DEG MEN-PURLIC ACADEMIE IDES 2D DEG, MEN PRIVE HORS ACA. SUITE ETUDES 2D DEG. MEN:PRIVE ACADEMIE FTUDES 2D DEG MEN:FTAR FTRANGER NF S'EST PAS PRESENTE DANS L'ETABLISSEM

### **INTERRUPTION FTUDES**

**INSTRUCTION DANS LA FAMILLE INCONNU** 

**'ETUDES: STAGES DE FORMATION PROF.** FIN D'ETUDES : SERVICE NATIONAL FIN D'ETUDES : SANS PRECISION FIN D'ETUDES : SANS ACTIVITE PROFESS. FIN D'ETUDES : RECHERCHE D'EMPLOI FIN D'ETUDES : EMPLOI HORS CONTRAT AIDE FIN D'ETUDES : CONTRAT AIDE DEPART A L'ETRANGER SANS PRECISION

INTERRUPTION D'ÉTUDES: Correspond à une rupture durant le cycle de formation sans précision.

FIN D'ÉTUDES SANS PRÉCISIONS: Le jeune a terminé son cycle de formation mais la suite donnée est inconnue.

AUTRE SUITE D'ÉTUDES SANS PRÉCISION: Le jeune poursuit ses

études, mais vous ne connaissez ni l'établissement, ni la filière.

INCONNU: Vous ne disposez d'aucune information sur la situation SUITE D'ÉTUDES 2D MEN PUBLIC ACADÉMIE: Il convient de

renseigner l'UAI de l'établissement d'accueil.

SUITE D'ÉTUDES 2D MEN ETAB ÉTRANGER: L'élève a intégré un

établissement du réseau de l'AEFE (Agence pour l'enseignement français à l'étranger).

NE S'EST PAS PRÉSENTÉ DANS L' ÉTABLISSEMENT: Bien identifier ce motif de sortie pour les élèves qui n'ont pas intégré l'établissement, ils sont souvent indûment associés au motif Interruption d'études ou Motif inconnu.

CÉSURE: Ne peut concerner que les étudiants de l'enseignement supérieur.

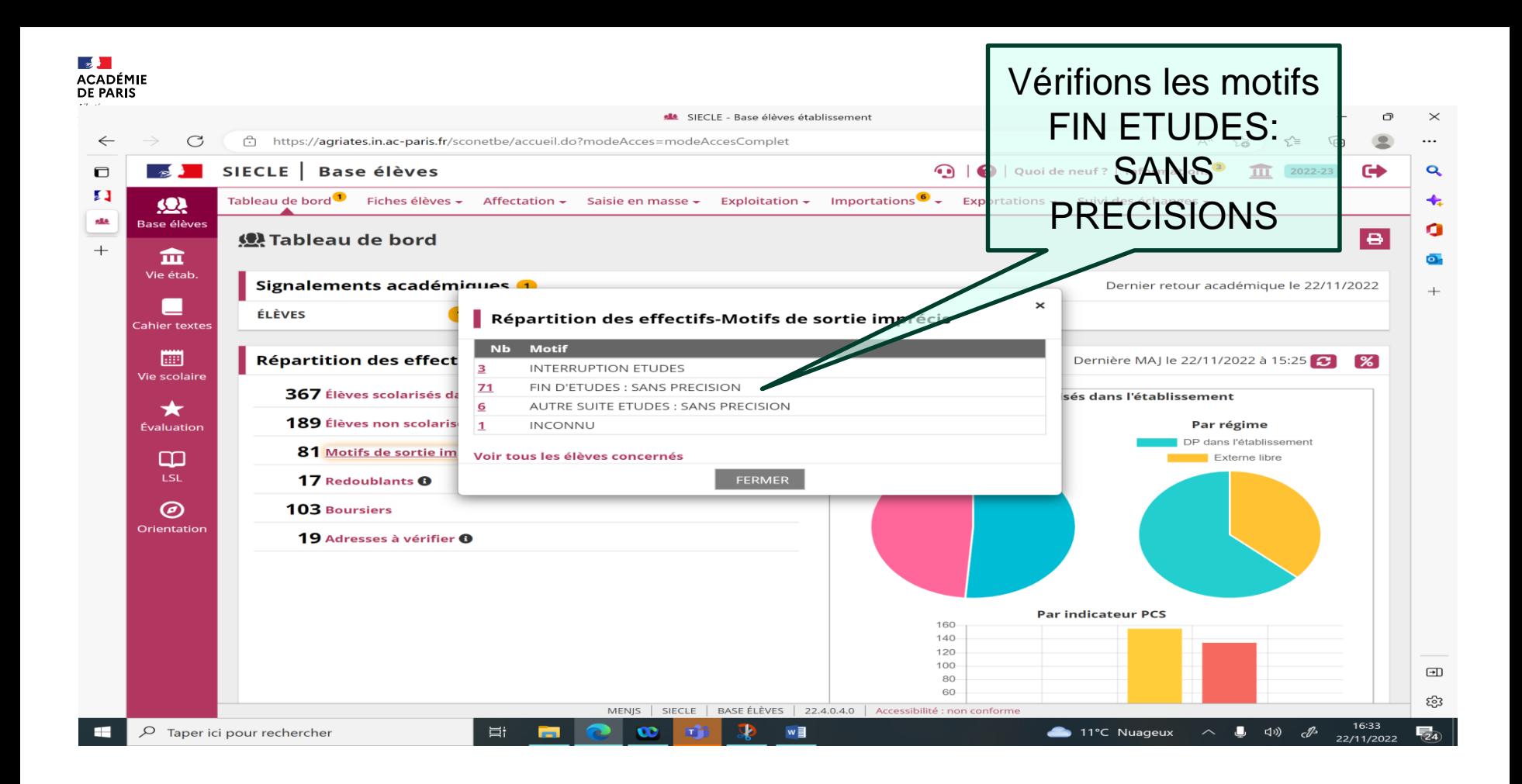

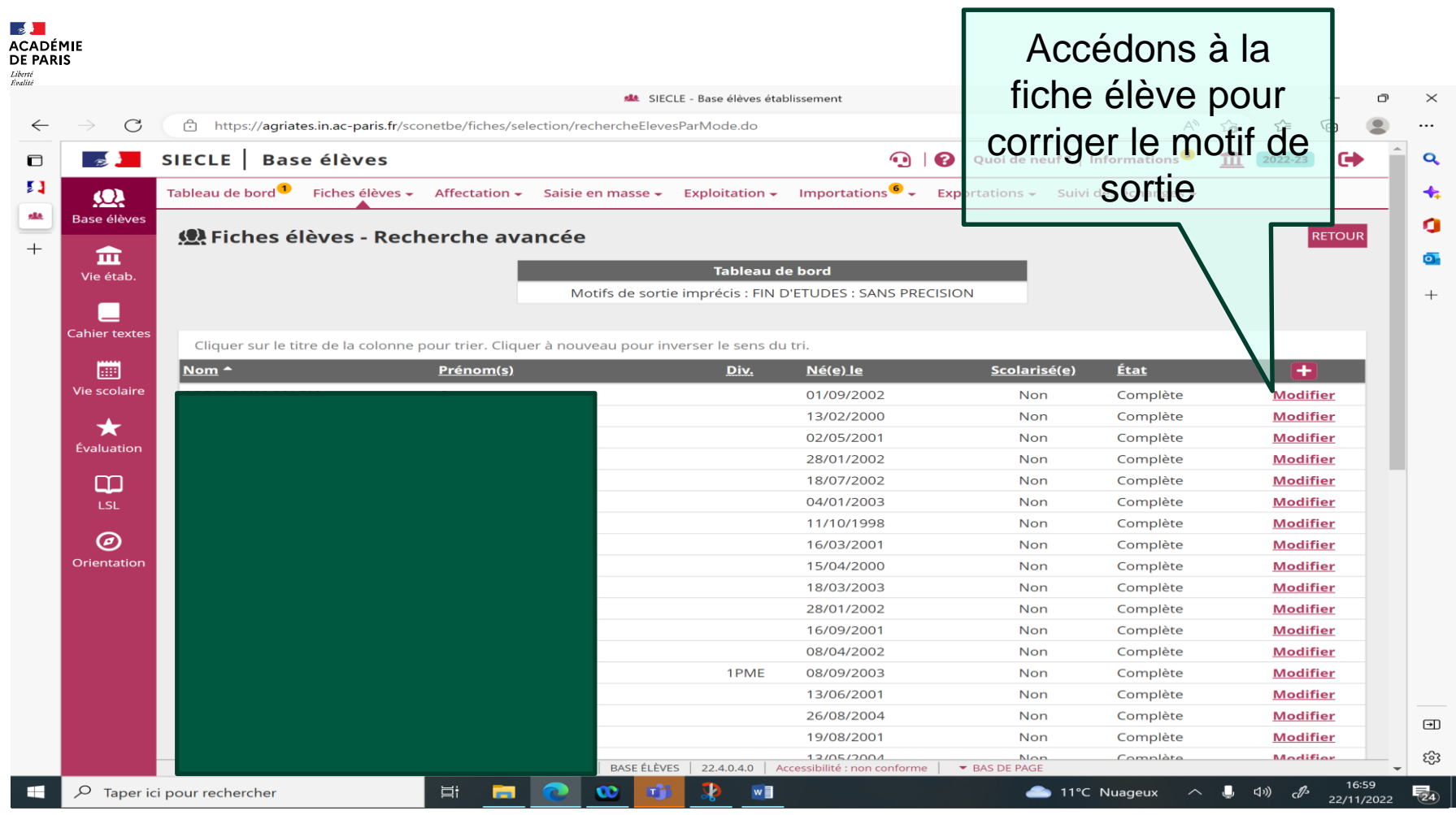

**14 13/12/2022**

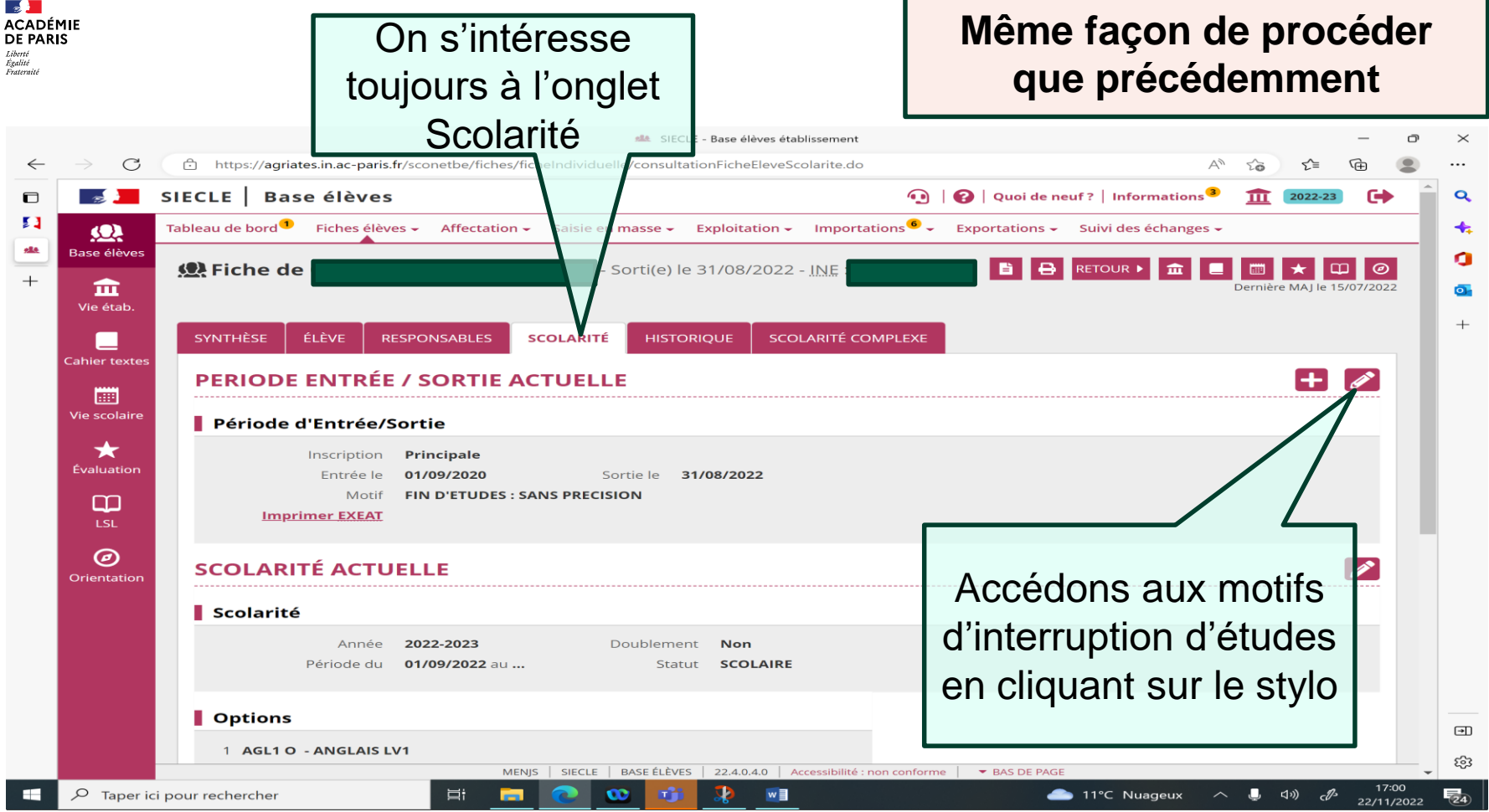

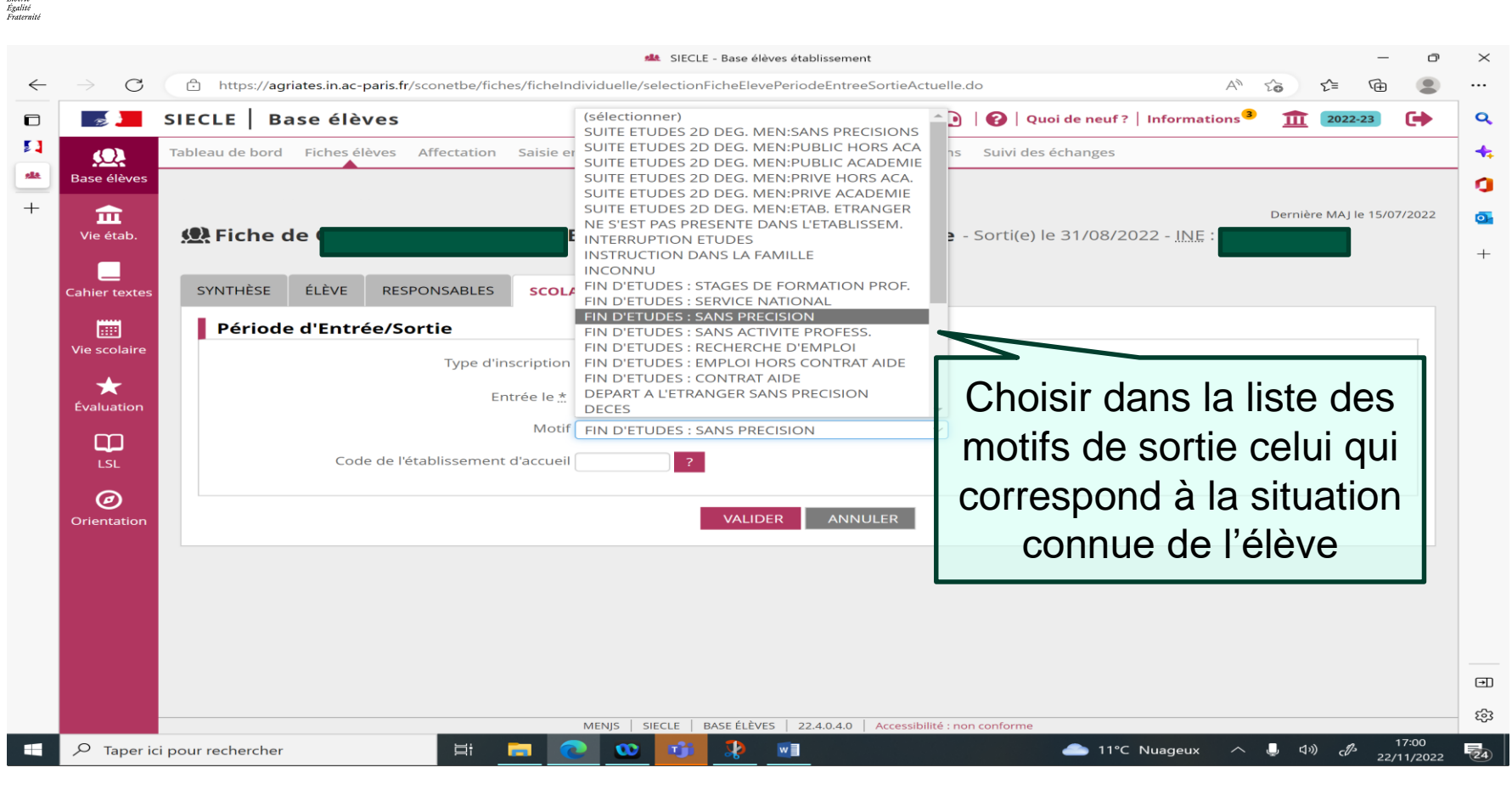

 $\mathbb{R}$ **ACADÉMIE DE PARIS** Liberté

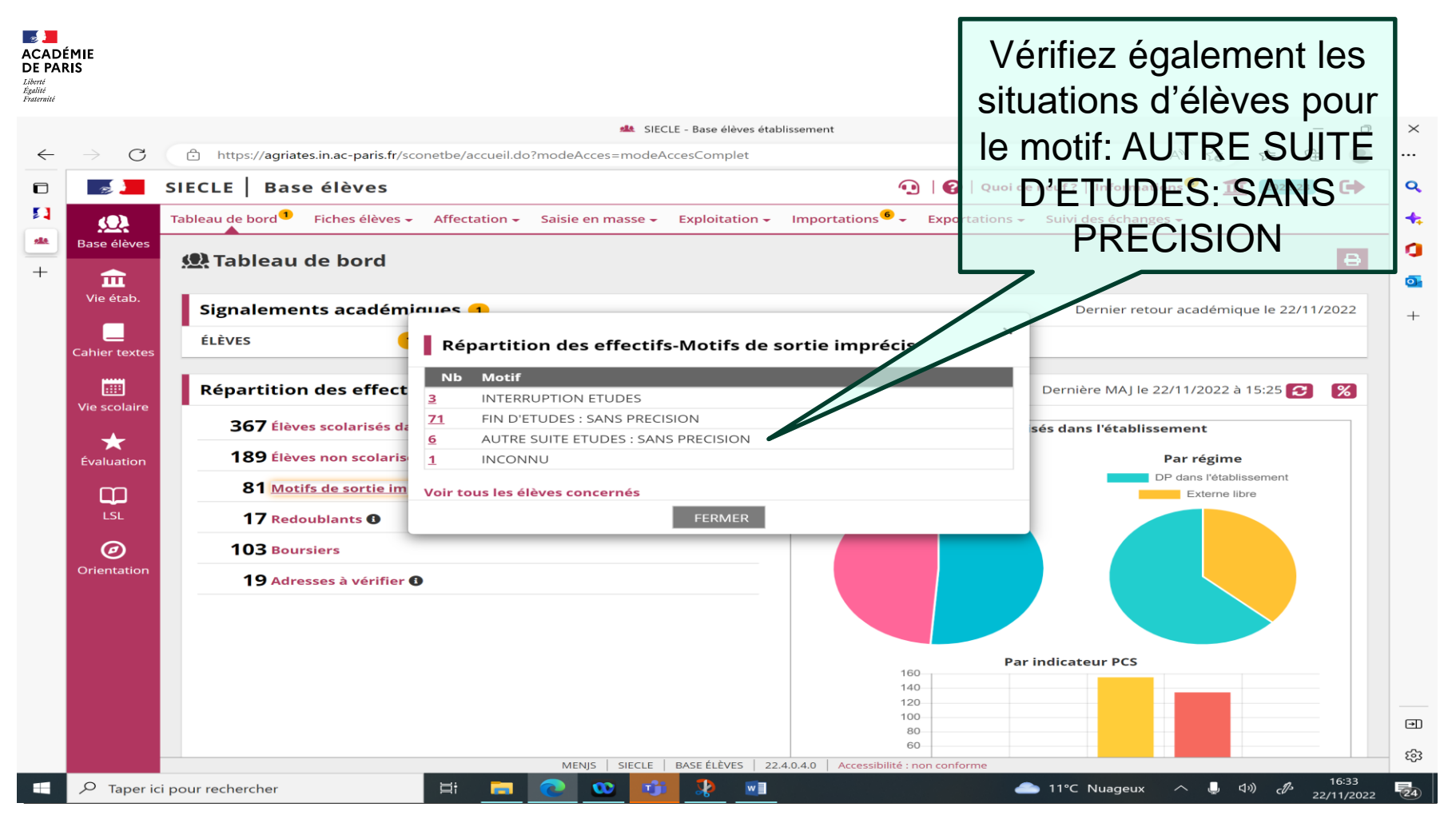

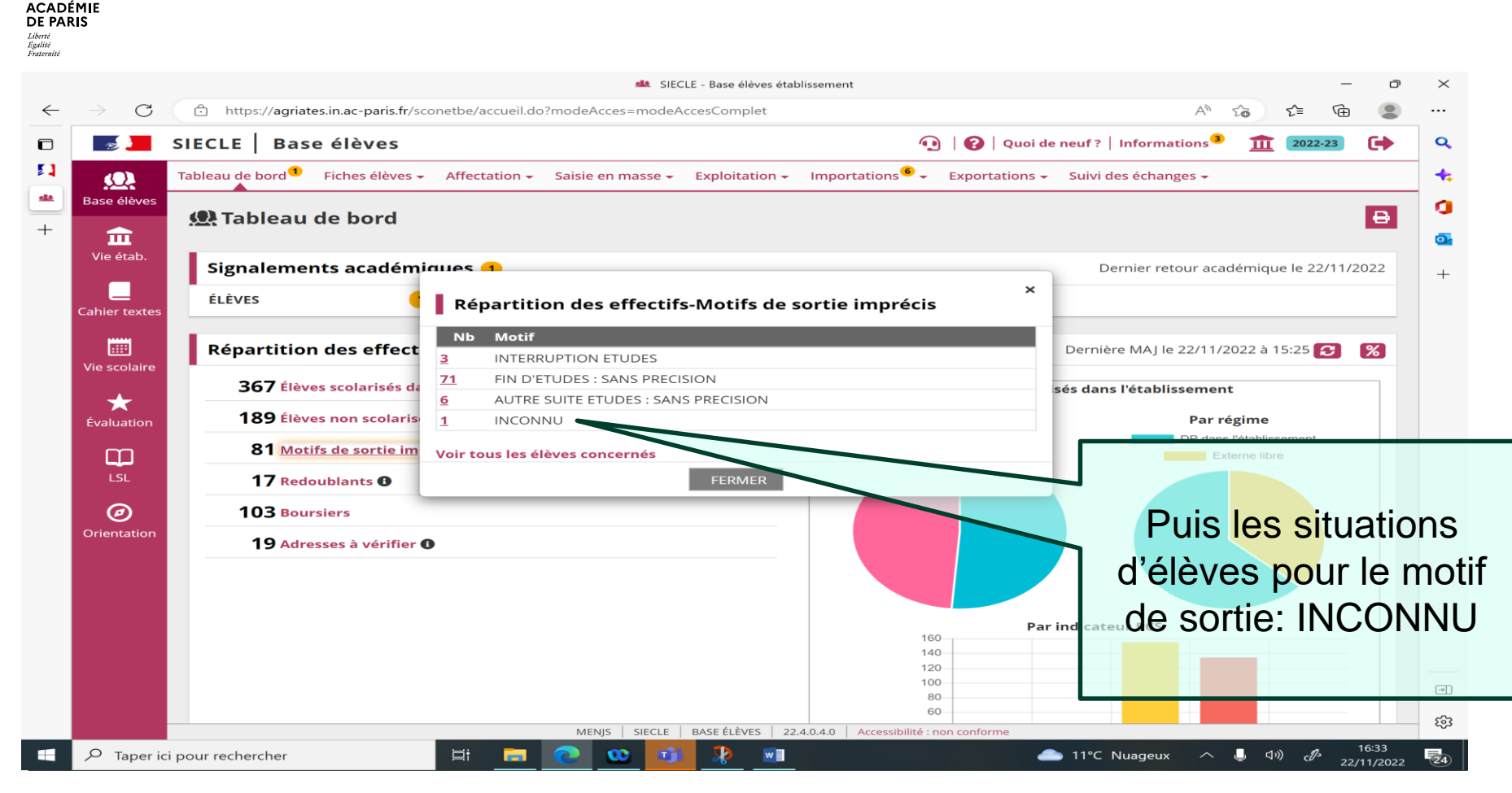

 $\mathbb{R}$ 

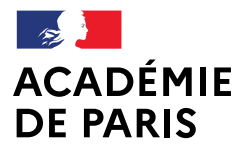

Liberté Égalité Fraternité

# **MERCI POUR VOTRE ATTENTION**